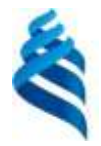

### МИНИСТЕРСТВО НАУКИ И ВЫСШЕГО ОБРАЗОВАНИЯ РОССИЙСКОЙ ФЕДЕРАЦИИ Федеральное государственное автономное образовательное учреждение высшего образования **«Дальневосточный федеральный университет»**

(ДВФУ)

ШКОЛА ЕСТЕСТВЕННЫХ НАУК

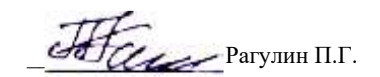

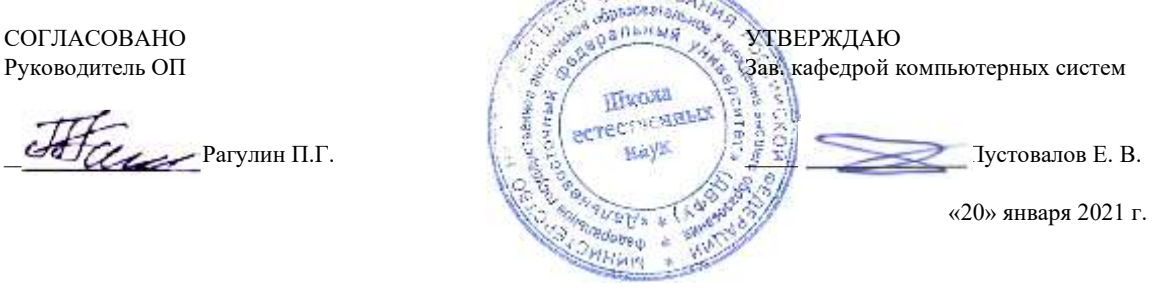

#### РАБОЧАЯ ПРОГРАММА ДИСЦИПЛИНЫ

Теория и практика баз данных Направление подготовки 01.04.02 Прикладная математика и информатика магистерская программа «Корпоративные системы управления» Форма подготовки очная

курс 1 семестр 2 лекции 6 час. практические занятия - час. лабораторные работы 30 час. всего часов аудиторной нагрузки 36 час. самостоятельная работа 72 час. в том числе на подготовку к экзамену 36 час. контрольные работы (количество) не предусмотрены курсовая работа / курсовой проект не предусмотрены зачет 2 семестр экзамен не предусмотрен

Рабочая программа составлена в соответствии в соответствии с требованиями Федерального государственного образовательного стандарта по направлению подготовки 01.04.02 Прикладная математика и информатика, утвержденного приказом Министерства образования и науки РФ 10.01.2018 г., № 13.

Рабочая программа обсуждена на заседании кафедры компьютерных систем, протокол № 5а от 18 января 2021 г. Зав. кафедрой: д.ф.-м.н., доцент Пустовалов Е. В.

Составитель (ли): зав. лаб. Web-технологий Смелик В.В.

Владивосток 2021

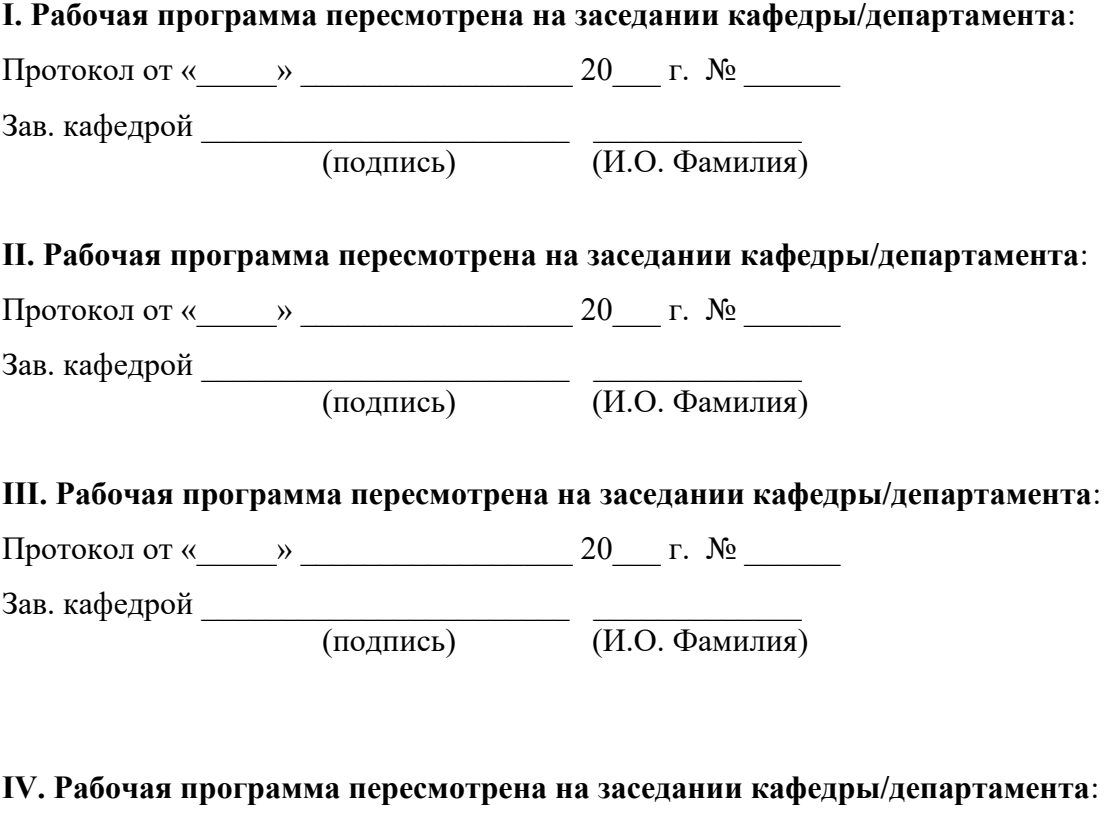

Протокол от «\_\_\_\_\_» \_\_\_\_\_\_\_\_\_\_\_\_\_\_\_\_\_ 20\_\_\_ г. № \_\_\_\_\_\_

Зав. кафедрой \_\_\_\_\_\_\_\_\_\_\_\_\_\_\_\_\_\_\_\_\_\_\_ \_\_\_\_\_\_\_\_\_\_\_\_\_

(подпись) (И.О. Фамилия)

### **Рабочая программа дисциплины (РПД)** Теория и практика баз данных

1. Цели и задачи освоения дисциплины:

Цель: освоение методологии проектирования баз данных (БД), характеристик современных систем управления базами данных (СУБД), языковых средств, современных технологий организации БД, приобретение навыков работы в среде СУБД.

Задачи:

1) освоение теоретических положений методологии проектирования баз данных;

2) практическое освоение современных технологий организации БД;

3) приобретение навыков работы в среде СУБД.

Для успешного изучения дисциплины у обучающихся должны быть сформированы предварительные компетенции предшествующего уровня высшего образования.

Профессиональные компетенции выпускников и индикаторы их достижения:

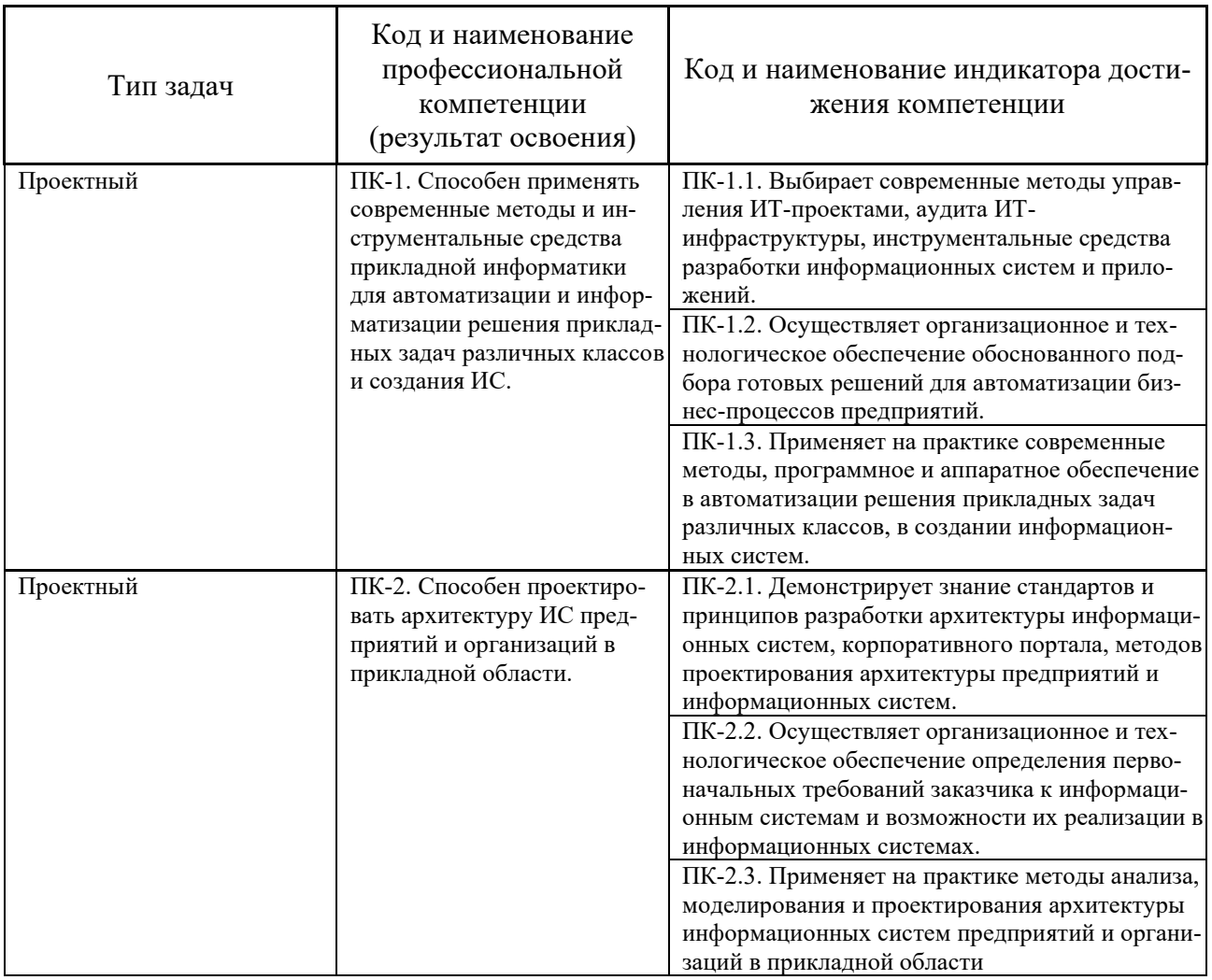

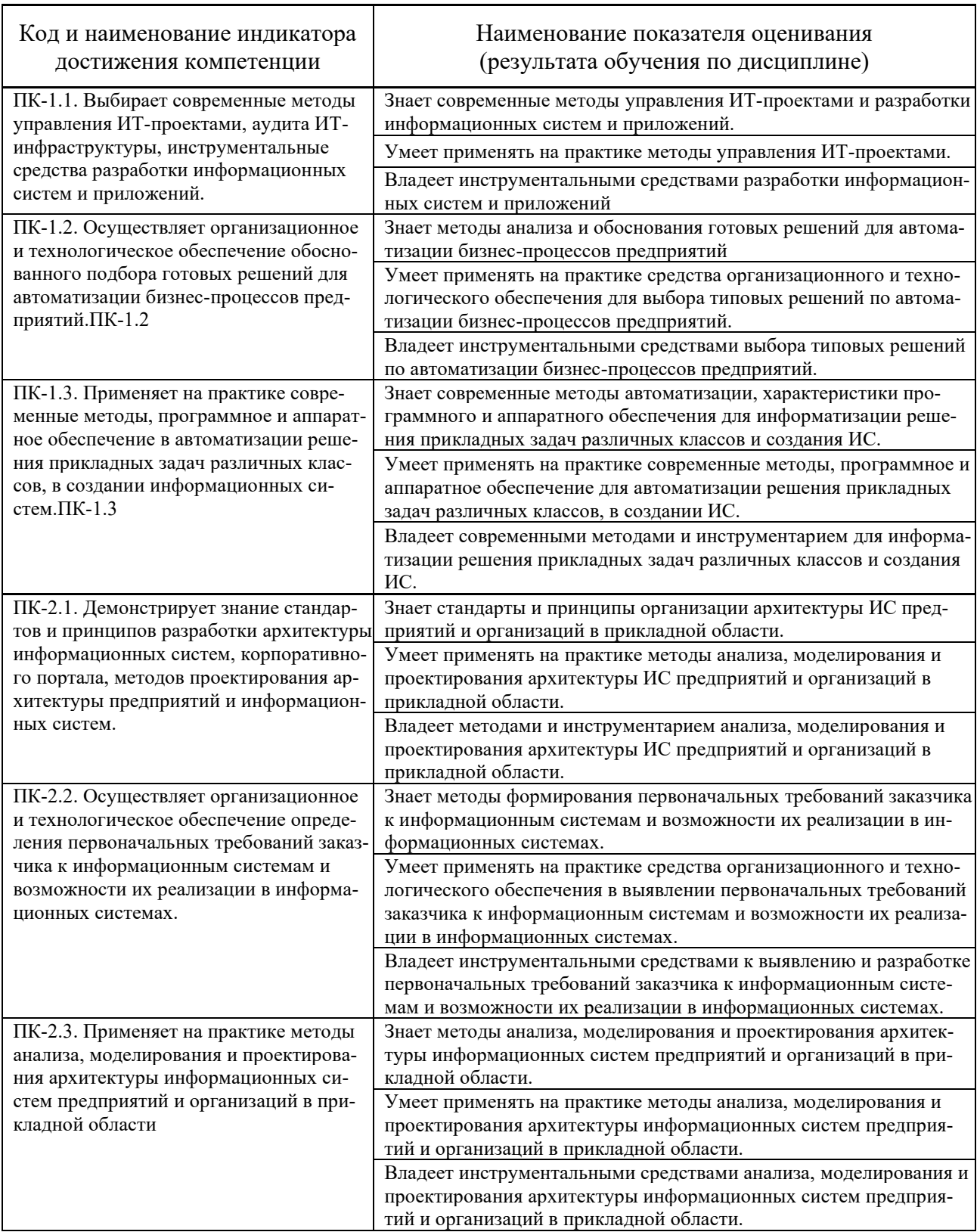

# 2. Трудоёмкость дисциплины и видов учебных занятий по дисциплине

Общая трудоемкость дисциплины составляет 3 зачётных единиц (108 академических часов).

(1 зачетная единица соответствует 36 академическим часам)

### Видами учебных занятий и работы обучающегося по дисциплине могут являться:

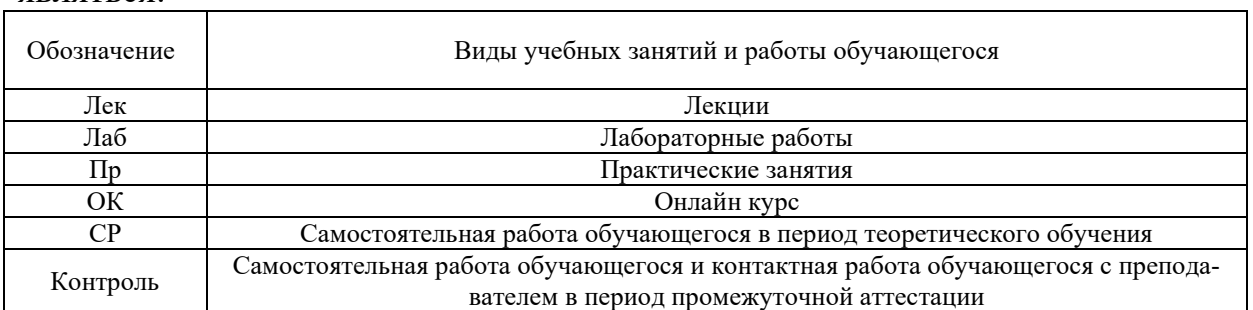

### Структура дисциплины:

### Форма обучения – очная

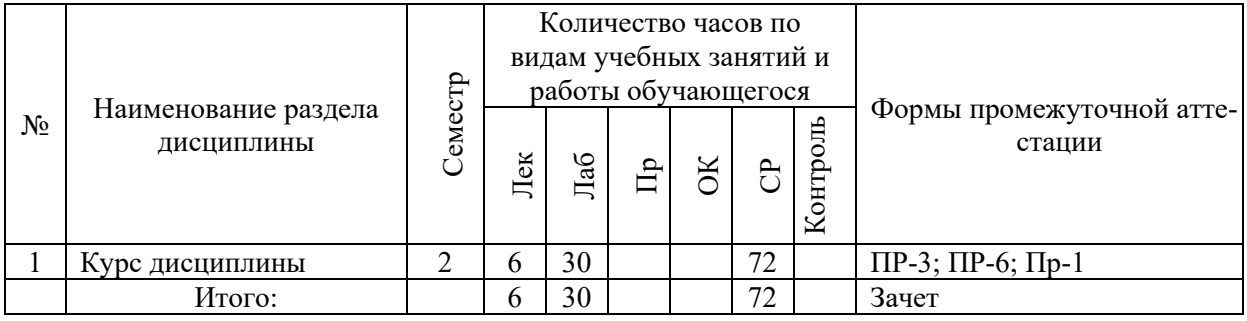

Обозначения:

ПР-1 – Тест (письменная работа);

ПР-3 – Эссе (письменная работа);

ПР-6 – Отчет по лабораторной работе (письменная работа).

# **I. СТРУКТУРА И СОДЕРЖАНИЕ ТЕОРЕТИЧЕСКОЙ ЧАСТИ КУРСА**

### **Лекции (6 часов)**

### **Тема 1. Проектирование БД**

Введение, термины и определения. Принципы построения БД. Трехуровневая архитектура баз данных. Жизненный цикл БД. Типология БД. Документальные БД. Фактографические БД. Гипертекстовые и мультимедийные БД.

### **Тема 2. Концептуальное (инфологическое) моделирование предметной области**

Представление данных с помощью модели «Сущность-связь» (ERмодели). Основные понятия: сущность, атрибут, ключ, связь. Виды связей. Диаграмма «Сущность-связь».

### **Тема 3. Реляционная модель данных**

Основные определения. Реляционная алгебра. Процесс нормализации. Алгоритм перехода от модели «Сущность-связь» к реляционной модели. Ограничения целостности.

# **Тема 4. Современные технологии баз данных и СУБД**

Объектно-ориентированные БД. Распределенные БД. Коммерческие БД. Технология оперативной обработки транзакции (ОLТР–технология). Информационные хранилища. ОLАР-технология. Проблема создания и сжатия больших информационных массивов, информационных хранилищ и складов данных.

# **II. СТРУКТУРА И СОДЕРЖАНИЕ ПРАКТИЧЕСКОЙ ЧАСТИ КУРСА**

### **Лабораторные работы (30 час.)**

1. Построение моделей «сущность-связь» для выбранной предметной области (6 час.)

2. Построение структурной модели базы данных (6 час.)

3. Перепроектирование логической модели базы данных (6 час.)

4. Логическое проектирование реляционной БД. Создание таблиц и заполнение таблиц (4 час.)

5. Разработка пользовательского интерфейса и организация работы с БД на основе команд запросов SQL (8 час.)

# **Самостоятельная работа (72 час.)**

### **Изучение вопросов по теоретической части курса (9 час.)**

- 1. Работа с литературой и источниками Интернет в соответствии с рекомендациями в РПД и заданиями практической части (Научная библиотека ДВФУ, электронные библиотечные системы (ЭБС) ДВФУ, Интернет).
- 2. Подготовка и защита эссе в соответствии с заданиями.
- 3. Проработка вопросов теоретической части для тестирования.

### **Подготовка заданий по практической части курса (63 час.)**

- 1. Проработка вопросов теоретической части к лабораторным работам в соответствии с программой работ.
- 2. Выполнение лабораторных работ в соответствии с программой работ.
- 3. Составление и защита отчетов по лабораторным работам в соответствии с программой работ.

# **III.УЧЕБНО-МЕТОДИЧЕСКОЕ ОБЕСПЕЧЕНИЕ САМОСТОЯТЕЛЬНОЙ РАБОТЫ ОБУЧАЮЩИХСЯ**

Теория и практика баз данных: практикум по направлению подготовки магистратуры 01.04.02 Прикладная математика и информатика, магистерская программа «Корпоративные системы управления» [Электрон.] : Учеб.-метод.

пособие. – ДВФУ, Школа естественных наук, кафедра компьютерных систем, 2021. – (Электронный учебный курс).

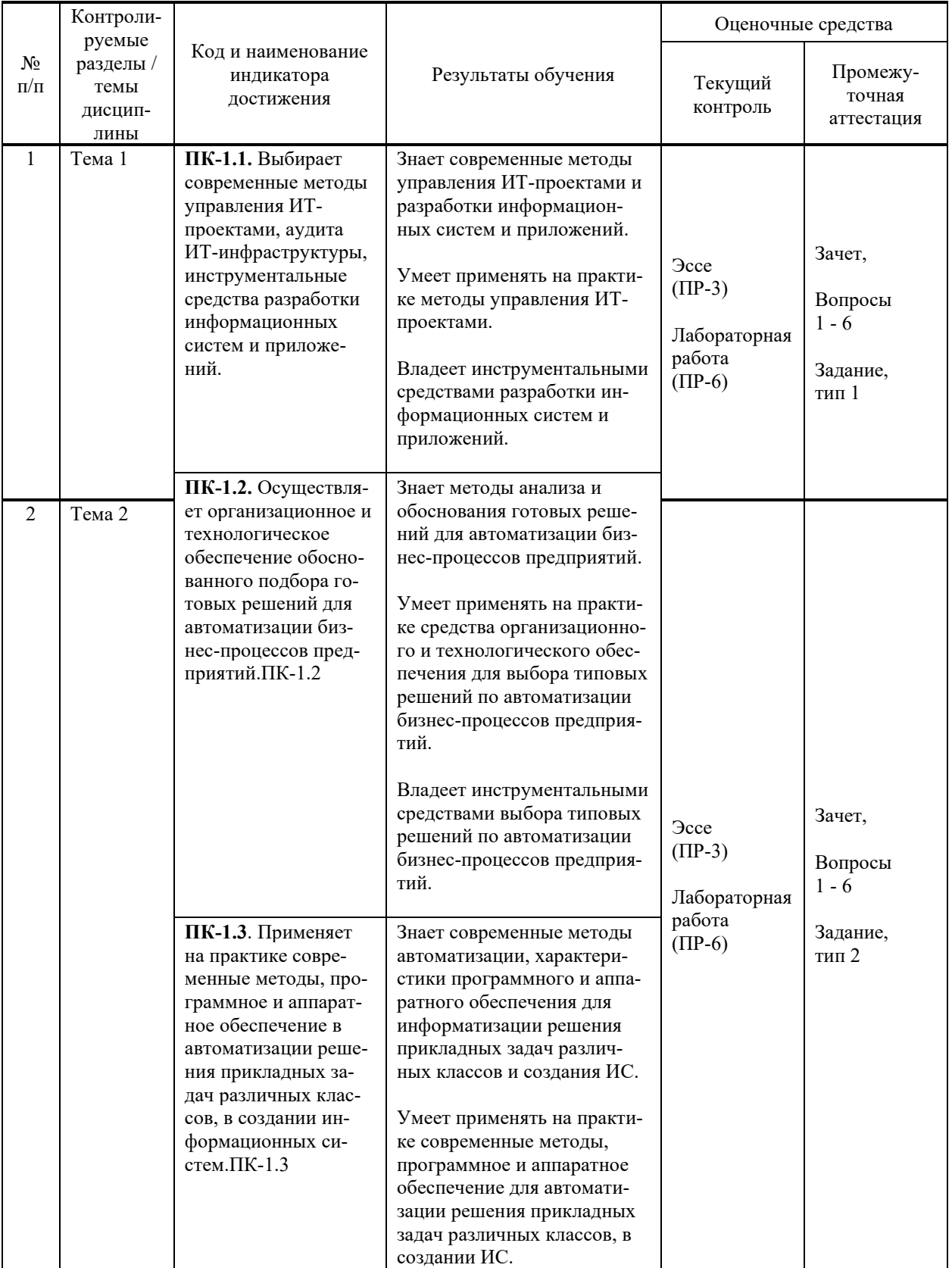

# **IV. КОНТРОЛЬ ДОСТИЖЕНИЯ ЦЕЛЕЙ КУРСА**

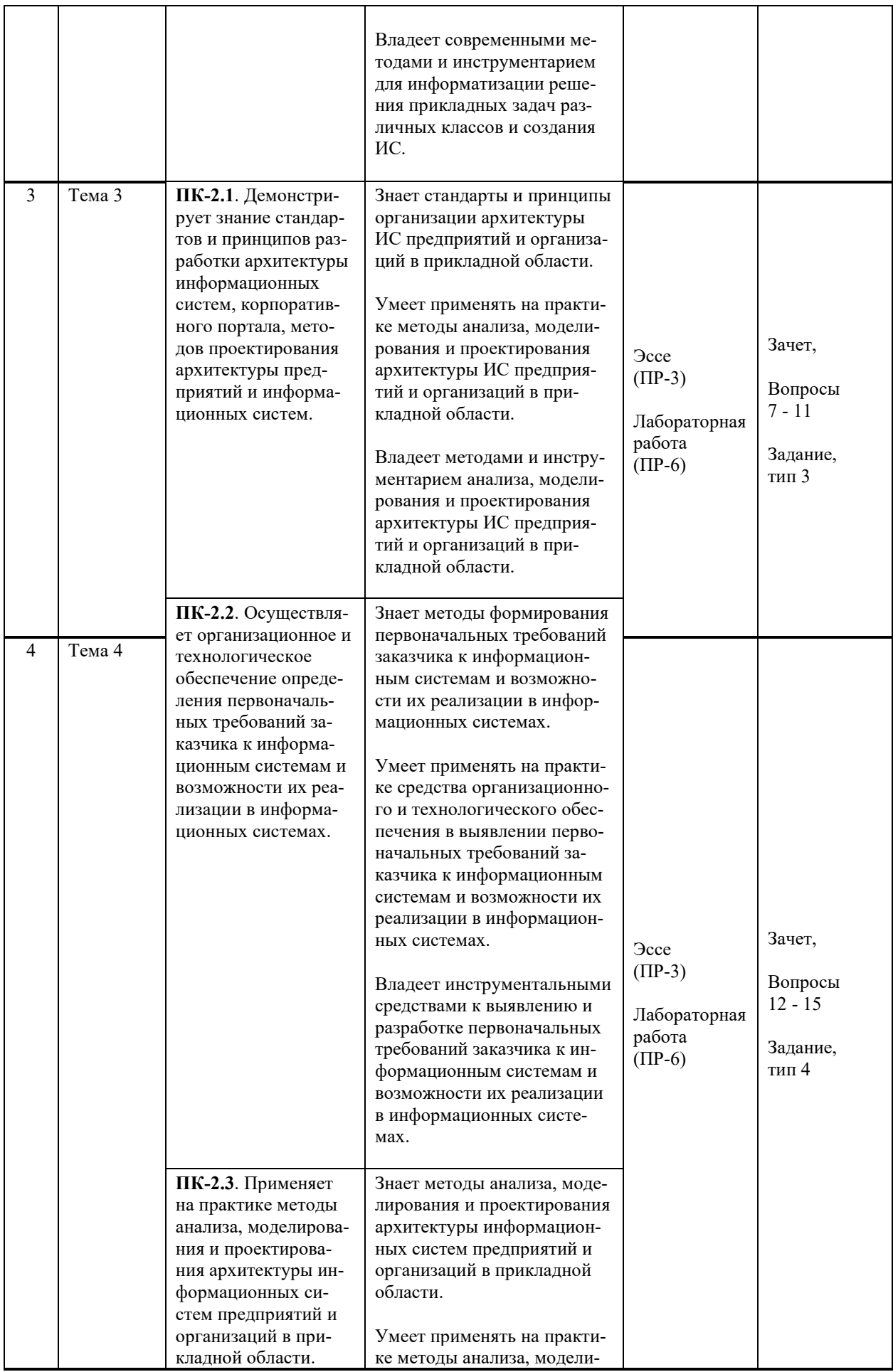

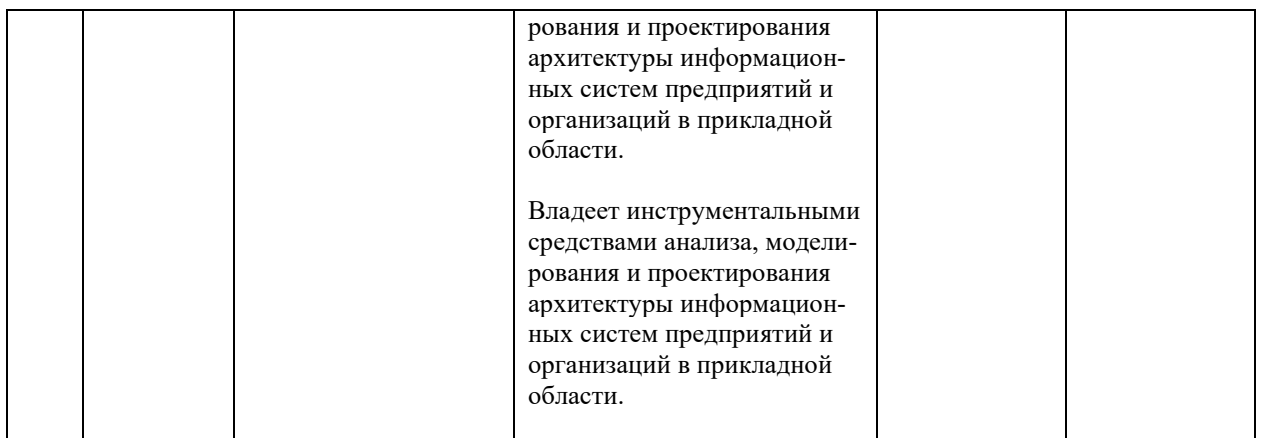

Методы активного / интерактивного обучения: дискуссия, методы компьютерного моделирования.

# **V. СПИСОК УЧЕБНОЙ ЛИТЕРАТУРЫ И ИНФОРМАЦИОННО-МЕТОДИЧЕСКОЕ ОБЕСПЕЧЕНИЕ ДИСЦИПЛИНЫ**

### **Основная литература**

1. Агальцов, В. П. Базы данных : в 2 кн. Книга 2. Распределенные и удаленные базы данных : учебник / В. П. Агальцов. – М. : ИД «ФОРУМ» : ИНФРА-М, 2018. – 271 с. — Текст : электронный // Электроннобиблиотечная система ZNANIUM.COM. <http://znanium.com/catalog/product/929256>

2. Агальцов, В. П. Базы данных. В 2-х кн.Кн. 1. Локальные базы данных: учебник / В. П. Агальцов. – 2-e изд., перераб. – М.: ИД ФОРУМ: ИН-ФРА-М, 2012. – 352 с. — Текст : электронный // Электронно-библиотечная система ZNANIUM.COM. — <http://znanium.com/catalog/product/326451>

3. Буренин, С. Н. Web-программирование и базы данных : учебный практикум / С. Н. Буренин. — Москва : Московский гуманитарный университет, 2014. — 120 c. — Текст : электронный // Электронно-библиотечная система IPR BOOKS. — <http://www.iprbookshop.ru/39683.html>

4. Кукарцев, В. В. Теория баз данных : учебник / В. В. Кукарцев, Р. Ю. Царев, О. А. Антамошкин. — Красноярск : Сибирский федеральный университет, 2017. — 180 c. — Текст : электронный // Электронно-библиотечная система IPR BOOKS. — <http://www.iprbookshop.ru/84153.html>

5. Молдованова, О. В. Информационные системы и базы данных : учебное пособие / О. В. Молдованова. — Новосибирск : Сибирский государственный университет телекоммуникаций и информатики, 2014. — 178 c. — Текст : электронный // Электронно-библиотечная система IPR BOOKS. <http://www.iprbookshop.ru/45470.html>

### **Дополнительная литература**

1. Сосновиков, Г. К. Основы реляционных баз данных : учебное пособие / Г. К. Сосновиков, В. Н. Шакин. — Москва : Московский технический университет связи и информатики, 2013. — 106 c. —/ Текст : электронный // Электронно-библиотечная система IPR BOOKS. <http://www.iprbookshop.ru/61516.html>

2. Братченко, Н. Ю. Распределенные базы данных : учебное пособие / Н. Ю. Братченко. — Ставрополь : Северо-Кавказский федеральный университет, 2015. — 130 c. — Текст : электронный // Электронно-библиотечная система IPR BOOKS. — <http://www.iprbookshop.ru/63130.html>

3. Дорофеев, А. С. Разработка баз данных : учеб. пособие / А. С. Дорофеев, Р. С. Дорофеев, С. А. Рогачева, С. С. Сосинская. — Электрон. текстовые данные. — Саратов : Ай Пи Эр Медиа, 2018. — 241 c. — Текст : электронный // Электронно-библиотечная система IPR BOOKS. <http://www.iprbookshop.ru/70276.html>

4. Ткачев, О. А. Создание и манипулирование базами данных средствами СУБД Мicrosoft SQL Server 2008 : учеб. пособие / О. А. Ткачев. – М.: Московский городской педагогический университет, 2013. – 152 c. — Текст : электронный // Электронно-библиотечная система IPR BOOKS. <http://www.iprbookshop.ru/26613.html>

5. Волошина, В.Н. Организация баз данных : учеб. пособие для вузов ч. 2 / В. Н. Волошина, С. И. Гордеев. – Владивосток : Изд-во Дальневосточного федерального университета,  $2011. -503$  с. <http://lib.dvfu.ru:8080/lib/item?id=chamo:425983&theme=FEFU>

# **Перечень ресурсов информационно-телекоммуникационной сети «Интернет»**

### **Профессиональные базы данных и информационные справочные системы<sup>1</sup>** :

Корпоративные финансы - Журнал: <https://cfjournal.hse.ru/>

Наука и научная информация - Журнал:

<https://www.neiconjournal.com/jour>

Научная электронная библиотека (НЭБ): <https://elibrary.ru/defaultx.asp> Национальный цифровой ресурс Руконт: <https://lib.rucont.ru/>

Онлайн-словари - bab.la:<https://www.babla.ru/>

Университетская информационная система (УИС) Россия: <https://uisrussia.msu.ru/>

Электронная энциклопедия и библиотека Руниверс: <https://runivers.ru/> HathiTrust - Цифровая библиотека: <https://www.hathitrust.org/>

Российский индекс научного цитирования (РИНЦ), платформа Elibrary: национальная информационно-аналитическая система: [http://elibrary.ru/project\\_risc.asp](http://elibrary.ru/project_risc.asp)

<sup>1</sup> <https://www.dvfu.ru/library/electronic-resources/russian-database.php>

Scopus: реферативно-библиографическая база научных публикаций и цитирования: [http://www.scopus.com](http://www.scopus.com/)

Web of Science Core Collection: реферативно-библиографическая база данных научного цитирования (аналитическая и цитатная база данных журнальных статей): [http://isiknowledge.com](http://isiknowledge.com/)

# **Электронные библиотечные системы и библиотеки<sup>2</sup> :**

Научная библиотека ДВФУ (каталог):

<http://lib.dvfu.ru:8080/search/query?theme=FEFU> ;

Электронная библиотечная система «Лань»: <https://e.lanbook.com/> ;

Электронная библиотечная система «Консультант студента»: [http://www.studentlibrary.ru](http://www.studentlibrary.ru/) ;

Электронная библиотечная система «Юрайт»: <http://www.urait.ru/ebs> ; Электронная библиотечная система «Znanium»: <http://znanium.com/> ; Электронная библиотечная система IPRbooks:<http://iprbookshop.ru/> .

# **Перечень информационных технологий и программного обеспечения**

### **Лицензионное программное обеспечение:**

AutoCAD; Autodesk 3DS Max; Microsoft Visio; SPSS Statistics Premium Campus Edition; MathCad Education Universety Edition; Microsoft Office 365; Office Professional Plus 2019; Photoshop CC for teams All Apps AL; SolidWorks Campus 500; Windows Edu Per Device 10 Education; KOMPAS 3D; Microsoft Teams

### **Свободно распространяемое программное обеспечение:**

Adobe Reader DC 2015.020 - пакет программ для просмотра электронных публикаций в формате PDF:

[http://wwwimages.adobe.com/content/dam/acom/en/legal/licenses](http://wwwimages.adobe.com/content/dam/acom/en/legal/licenses-terms/pdf/PlatformClients_PC_WWEULA-en_US-20150407_1357.pdf)[terms/pdf/PlatformClients\\_PC\\_WWEULA-en\\_US-20150407\\_1357.pdf](http://wwwimages.adobe.com/content/dam/acom/en/legal/licenses-terms/pdf/PlatformClients_PC_WWEULA-en_US-20150407_1357.pdf) ;

ArgoUML - программный инструмент моделирования UML: [http://argouml.tigris.org](http://argouml.tigris.org/) ;

Dia - пакет программ для создания диаграмм в виде блок-схем алгоритмов программ, древовидных схем, статических структур UML, баз дан-

<sup>2</sup> <https://www.dvfu.ru/library/electronic-storage/>

диаграмм сущность-связь ных, др. диаграмм: И https://portableapps.com/support/portable app#using);

DiagramDesigner - пакет программ для создания потоковых диаграмм, диаграмм классов UML, иллюстраций  $\mathbf H$ диаграмм: др. https://www.fosshub.com/Diagram-Designer.html#clickToStartDownload;

IrfanView 4.42 - пакет программ для просмотра (воспроизведения) графических, видео- и аудиофайлов: http://www.irfanview.com/eula.htm ;

LibreOffice - офисный пакет: http://www.libreoffice.org/about-us/licenses/;

MySQL – бесплатная реляционная система управления базами данных, условия использования по ссылке: http://www.mysql.com/; http://pro $spo.ru/winprog/1104-mysql;$ 

Project Libre - аналог программной системы управления проектами Microsoft Project для стационарного компьютера:

https:/континентсвободы.pф:/офис/проекты/projectlibre-система-управленияпроектами.html:

Python - система программирования - динамический интерактивный объектно-ориентированный программирования: ЯЗЫК https://python.ru.uptodown.com/windows/download;

Ramus Educational - пакет программ для разработки и моделирования виде бизнес-процессов диаграмм **IDEFO**  $\overline{M}$  $DFD:$  $\bf{B}$ https://www.obnovisoft.ru/ramus-educational;

Scilab 5.5.2 - система - язык программирования высокого уровня, рассчитанный на научные расчеты: http://www.scilab.org/scilab/license;

WhiteStarUML 5.8.6 - программный инструмент моделирования UML, полученный из StarUML, совместимый с Windows 7-10:

https://github.com/StevenTCramer/WhiteStarUml/blob/master/staruml/deploy/Lice  $nse.txt/$ 

WinDjView  $2.0.2$  – программа для просмотра электронных публикаций в формате DJV и DjVu: https://windjview.sourceforge.io/ru/.

#### МЕТОДИЧЕСКИЕ УКАЗАНИЯ ПО ОСВОЕНИЮ VI. ДИСЦИПЛИНЫ

### Освоение понятийного аппарата дисциплины

Индивидуальная самостоятельная работа должна быть подчинена усвоению понятийного аппарата. Лучшему усвоению и пониманию дисциплины помогут различные энциклопедии, словари, справочники и другие материалы, указанные в списке литературы.

### Анализ сайтов по темам дисциплины в сети Интернет

Ресурсы Интернет являются одним из альтернативных источников быстрого поиска требуемой информации. Их использование обязательно для получения основных и дополнительных сведений по изучаемым материалам.

### **Рекомендации по работе с учебной и научной литературой**

Работа с учебной и научной литературой является важной формой самостоятельной работы и необходима при подготовке к устному опросу на занятиях, к контрольным работам, при написании эссе (реферата) и подготовке к экзамену (зачету).

Работу с литературой следует начинать с анализа РПД, в которой представлены основная и дополнительная литература, учебно-методические пособия, необходимые для изучения дисциплины и работы на практических занятиях.

В процессе работы с литературой студент может:

- делать краткие записи в виде конспектов;

- делать записи по ходу чтения в виде простого или развернутого плана;

- составлять тезисы (концентрированное изложение основных положений прочитанного материала);

- записывать цитаты (краткое точное изложение основных мыслей автора);

- готовить аннотации (краткое обобщение основных вопросов работы).

Рекомендуется использовать различные возможности работы с литературой: фонды научной библиотеки ДВФУ ([http://www.dvfu.ru/library/\)](http://www.dvfu.ru/library/) и других ведущих вузов страны, а также доступных для использования научно-библиотечных систем, например, электронные библиотечные системы (ЭБС) такие, как ЭБС издательства "Лань" ([http://e.lanbook.com/\)](http://e.lanbook.com/), ЭБС Znanium.com НИЦ "ИНФРА-М" (<http://znanium.com/>), ЭБС IPRbooks [\(http://iprbookshop.ru/](http://iprbookshop.ru/)) и другие доступные ЭБС**<sup>3</sup>** . К примеру, доступ к системе ЭБС IPRbooks для студентов осуществляется на сайте [www.iprbookshop.ru](http://www.iprbookshop.ru/) под учётными данными вуза (ДВФУ): логин **dvfu**, пароль **249JWmhe**.

# **Методические указания к подготовке отчетов по лабораторным работам**

Отчеты по лабораторным работам представляются в электронной форме, подготовленные как текстовые документы в редакторе MSWord.

Отчет по работе должен быть обобщающим документом, включать всю информацию по выполнению заданий, в том числе, построенные диаграммы, таблицы, приложения, список литературы и (или) расчеты, сопровождая необходимыми пояснениями и иллюстрациями в виде схем, экранных форм («скриншотов») и т. д.

Структурно отчет по лабораторной работе, как текстовый документ, комплектуется по следующей схеме:

✓ *Титульный лист* – *обязательная* компонента отчета, первая страница отчета, по принятой для лабораторных работ форме (титульный лист отчета должен размещаться в общем файле, где представлен текст отчета);

<sup>3</sup> https://www.dvfu.ru/library/electronic-resources/

 $\checkmark$  Исходные данные к выполнению заданий – обязательная компонента отчета, с новой страницы, содержат указание варианта, темы и т. д.);

 $\checkmark$  Основная часть - материалы выполнения заданий, разбивается по рубрикам, соответствующих заданиям работы, с иерархической структурой: разделы - подразделы - пункты - подпункты и т. д.

Рекомендуется в основной части отчета заголовки рубрик (подрубрик) формулировок заданий,  $\overline{B}$  $\phi$ opme отглагольных лавать исходя из существительных;

 $\checkmark$  Выводы – обязательная компонента отчета, содержит обобщающие выводы по работе (какие задачи решены, оценка результатов, что освоено при выполнении работы);

√ Список литературы – обязательная компонента отчета, с новой страницы, содержит список источников, использованных при выполнении работы. включая электронные источники (список нумерованный,  $\overline{B}$ соответствии с правилами описания библиографии);

√ Приложения – необязательная компонента отчета, с новой страницы, содержит дополнительные материалы к основной части отчета.

### Методические указания по подготовке эссе

Эссе представляет краткую письменную работу с изложением сути поставленной проблемы. Обучаемый самостоятельно проводит анализ этой проблемы с использованием концепций и аналитического инструментария, делает выводы, обобщающие авторскую позицию по поставленной проблеме.

По форме эссе представляет краткое письменное сообщение, имеющее ссылки на источники литературы и ресурсы Интернет и краткий терминологический словарь, включающий основные термины и их расшифровку (толкование) по раскрываемой теме (вопросу).

Эссе оформляется в соответствии с требованиями Правил оформления письменных работ студентами ДВФУ, исходя из условий:

√ текстовый документ в формат MS Word;

 $\checkmark$  объем - 3-5 компьютерные страницы на один вопрос задания;

 $\checkmark$  объем словаря – не менее 7-10 терминов на один вопрос задания;

 $\checkmark$  набор текста с параметрами - шрифт 14, межстрочный интервал 1,5;

• формат листов текстового документа - А4;

 $\checkmark$  титульный лист (первый лист документа, без номера страницы) – по заданной форме;

Список литературы по использованным при подготовке эссе источникам, наличие ссылок в тексте эссе на источники по списку;

√ краткий терминологический словарь, включающий основные термины и их расшифровку (толкование) по раскрываемой теме (вопросу).

### Методические указания по подготовке к тестированию

Тестирование проводится в системе электронного обучения ДВФУ в среде LMS Blackboard (LMS BB), в сеансе допуска по графику, в конце семестра.

Для прохождения тестирования необходимо проработать теоретические вопросы дисциплины по темам, в соответствии с программой, выполнить все лабораторные работы в соответствии с их заданиями. Примеры тестовых заданий приведены ниже, в разделе «X. Фонды оценочных средств».

### **Работа с электронным учебным курсом**

Электронный учебный курс (ЭУК) по дисциплине размещен на платформе электронного обучения ДВФУ в среде LMS Blackboard (LMS BB). Электронный курс включает учебные материалы: рабочая программа, лекционный курс, практические задания, темы и задания самостоятельной работы, дополнительные материалы, литература, глоссарий, а также контрольные мероприятия (задания, тесты).

### **VII. МАТЕРИАЛЬНО-ТЕХНИЧЕСКОЕ ОБЕСПЕЧЕНИЕ ДИСЦИПЛИНЫ**

Учебные занятия по дисциплине проводятся в помещениях, оснащенных соответствующим оборудованием и программным обеспечением.

Перечень материально-технического и программного обеспечения дисциплины приведен в таблице.

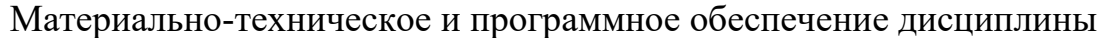

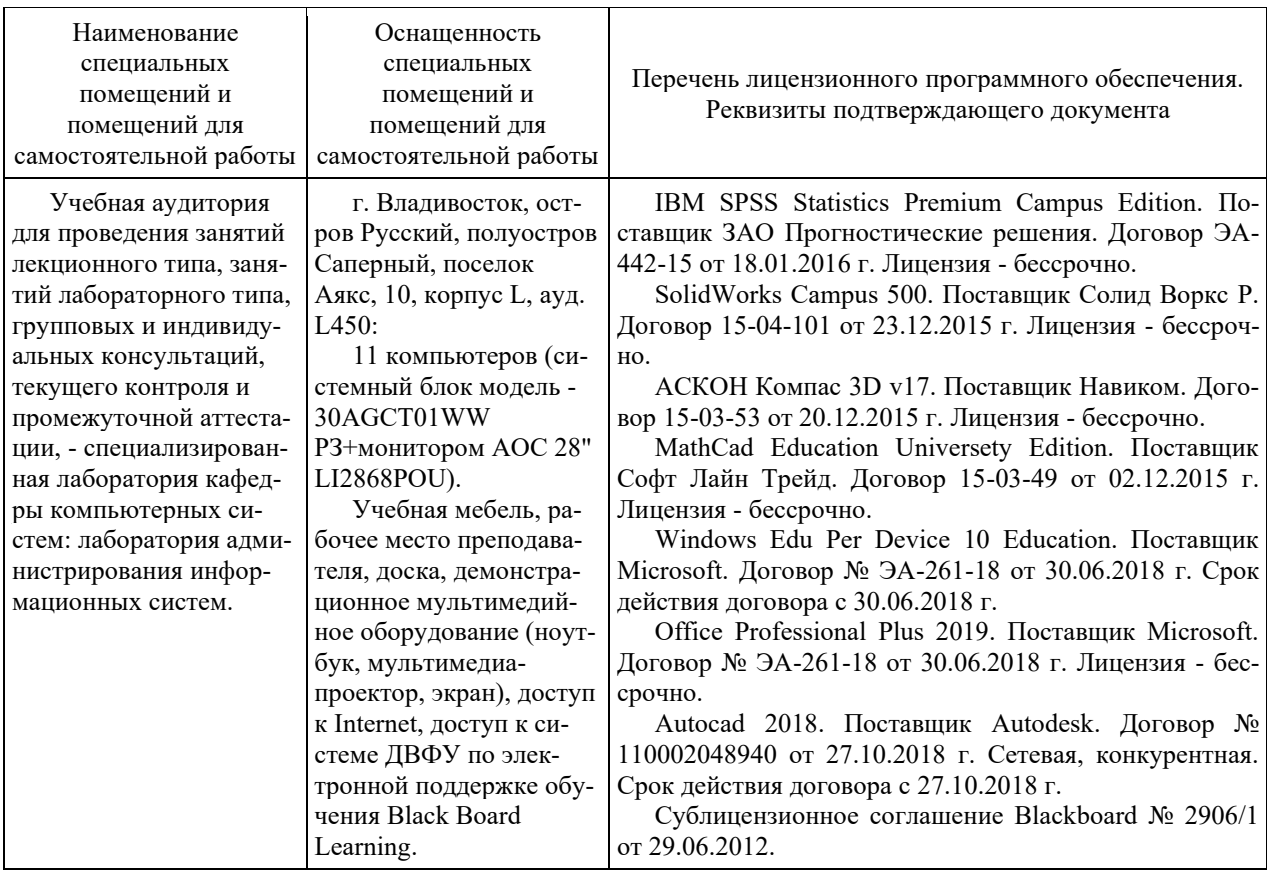

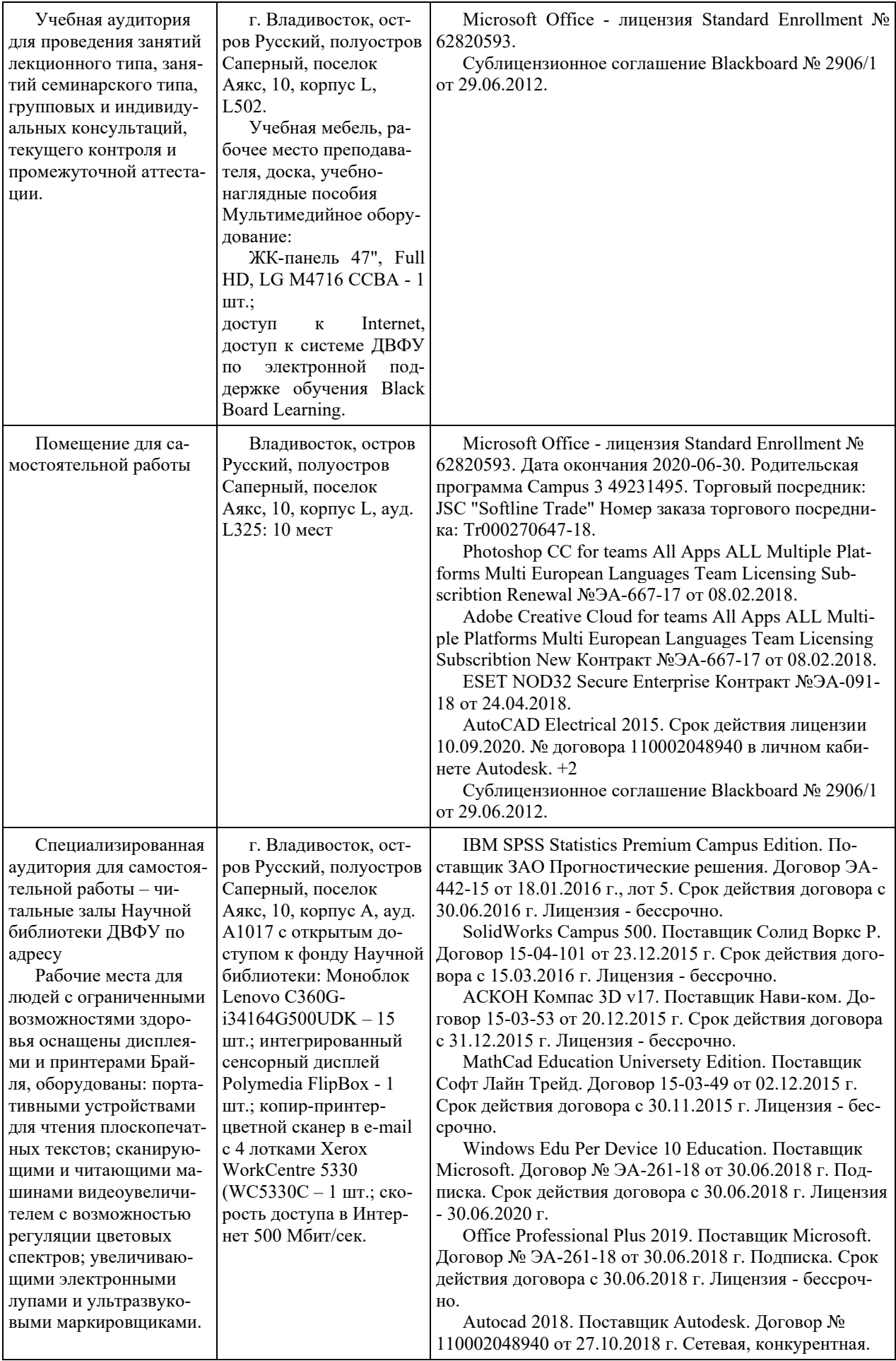

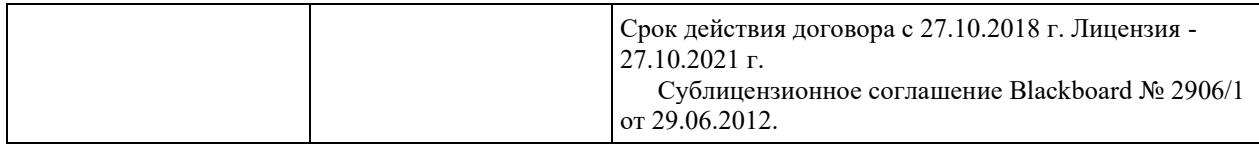

# **VIII. ФОНДЫ ОЦЕНОЧНЫХ СРЕДСТВ (ФОС)**

### **Перечень форм оценивания, применяемых на различных этапах формирования компетенций в ходе освоения дисциплины**

На различных этапах формирования компетенций в ходе освоения дисциплины применяются формы оценивания и соответствующие им средства оценивания (см. по разделу «IV. Контроль достижения целей курса», в привязке к темам теоретической части курса):

- тестирование (тест, ПР-1);
- защита эссе (эссе, ПР-3);
- защита лабораторных работ (отчет по лабораторной работе, ПР-6);

- зачет.

### **Шкала оценивания каждой формы, с описанием индикаторов достижения освоения дисциплины, согласно заявленных компетенций**

Описанием индикаторов достижения освоения дисциплины, согласно заявленных компетенций, приведено в табл. разд. IV. Контроль достижения целей курса.

Шкалы оценивания каждой формы различаются для текущей и промежуточной аттестаций студентов.

### **Текущая аттестация студентов**

Текущая аттестация студентов по дисциплине проводится в форме контрольных мероприятий (защита эссе, защита лабораторных работ, тестирование) по оцениванию фактических результатов обучения студентов осуществляется ведущим преподавателем.

### Тестирование

Оценивание проводится в сеансе электронного обучения на платформе Blackboard ДВФУ по стобалльной шкале.

Тест включает 50 заданий, максимальная оценка по тесту - 100.

В рамках текущего контроля уровня усвоения знаний по дисциплине допускается результат тестирования, не ниже 61 балла в системе Blackboard ДВФУ.

### Защита эссе

Оценивание проводится при представлении эссе в электронном виде, по двухбалльной шкале: «зачтено», «незачтено».

Оценка «зачтено» выставляется, если выдержаны требования к эссе: использование данных отечественной и зарубежной литературы, источников

Интернет, использование информации нормативно правового характера и передовой практики, представление краткого терминологического словаря по теме, оформление по правилам письменных работ ДВФУ, владение методами и приемами теоретических аспектов работы, отсутствие фактических ошибок, связанных с пониманием проблемы.

Оценка «незачтено» выставляется студенту, если он не владеет методами и приемами теоретических аспектов работы, допускает существенные ошибки в работе, связанные с пониманием проблемы, представляет эссе с существенными отклонениями от правил оформления письменных работ.

Защита лабораторных работ

Оценивание защиты лабораторной работы проводится при представлении отчета в электронном виде, по двухбалльной шкале: «зачтено», «незачтено».

Оценка «зачтено» выставляется студенту, если он представляет к защите отчет по лабораторной работе, удовлетворяющий требованиям по поставленным заданиям, по оформлению, демонстрирует владение методами и приемами теоретических и/или практических аспектов работы.

Оценка «незачтено» выставляется студенту, если он не владеет методами и приемами теоретических и/или практических аспектов работы, допускает существенные ошибки в работе, представляет отчет с существенными отклонениями от правил оформления письменных работ.

### Промежуточная аттестация студентов

Промежуточная аттестация проводится в виде зачета, форма проведения - «устный опрос в форме ответов на вопросы», «практические задания по типам».

Порядок проведения аттестации определен локальным нормативным актом ДВФУ «Положение о текущем контроле успеваемости, текущей и промежуточной аттестации студентов, обучающихся по программам высшего образования (бакалавриата, специалитета и магистратуры) в ДВФУ».

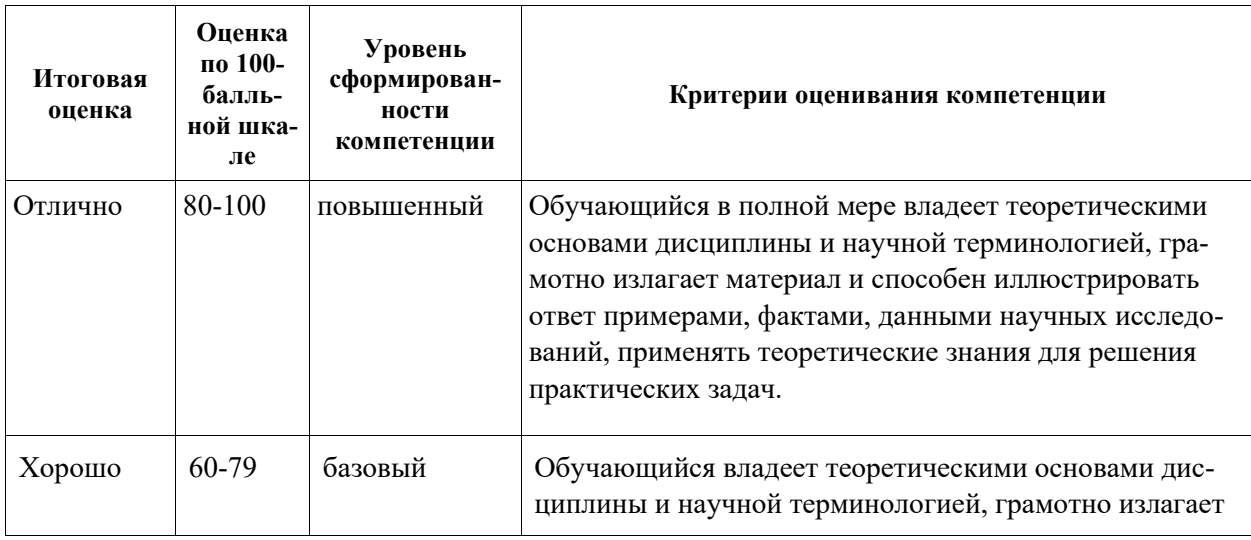

Критерии выставления оценки в ведомость на зачете:

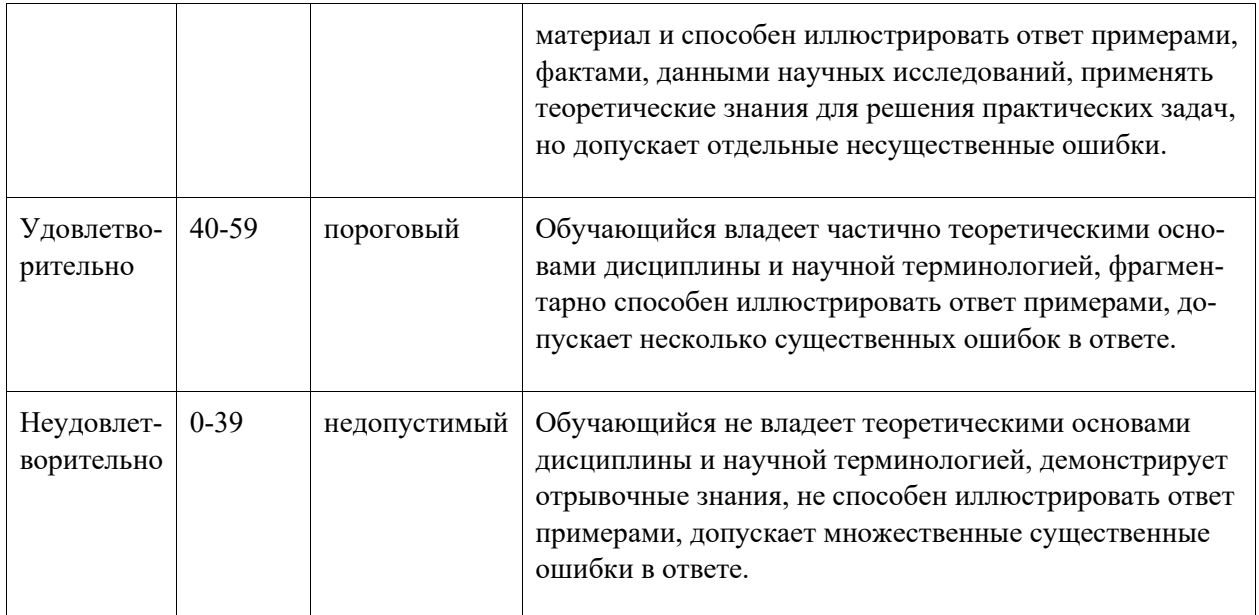

### Примеры заданий текущего контроля

### Примеры тем эссе

- 1. Проектирование баз данных как бизнес-процесс:
- 2. Этапы проектирования баз данных.

3. Основные модели жизненного цикла программных средств и баз ланных.

- 4. Теория и практика баз данных.
- 5. Надёжность баз данных:
- 6. Методы повышения надёжности хранения данных.
- 7. Журнализация и обобщенная структура журналов.
- 8. Принципы поддержания ссылочной целостности.
- 9. Инструментальные средства:
- 10. Обзор средств проектирования баз данных.
- 11. Обзор средств администрирования серверов данных.
- 12. Обзор средств отладки запросов к базе данных.

### Примеры заданий к лабораторным работам

1. Построение моделей «сущность-связь» для выбранной предметной области

### ЗАДАНИЯ:

Построить модель сущность-связь работы сотрудников предприятия для БД, которая должна:

- хранить сведения о сотрудниках (сотрудник может занимать только одну должность), должностях и отделах предприятия

- хранить сведения о штатном расписании отделов (какие должности требуются в каждом отделе)

- учитывать выход/невыход сотрудников на работу (табель)

2. Построение логической модели базы данных

ЗАДАНИЯ:

В среде AllFusion ERwin Data Modeler построить логическую модель базы данных «Сотрудник», отражающую работу сотрудников на предприятии. Необходимо учесть следующие зависимости между объектами предметной области и их характеристики:

- предприятие состоит из отделов;

- штатное расписание предприятия содержит требуемые должности каждого отдела и число ставок для каждой должности;

- сотрудник может занимать несколько должностей (при работе на окладе – общее количество ставок по всем должностям не более 1,5);

- предприятием руководит директор (сотрудник);

- отделом руководит начальник отдела (сотрудник);

- тип оплаты у сотрудника может быть: оклад (размер оклада), сдельная оплата (стоимость 1 работы), повременная оплата (стоимость часа);

- для каждого сотрудника ведется табель (дата, количество отработанных часов, вид работ);

3. Перепроектирование логической модели базы данных

ЗАДАНИЯ:

Для логической модели базы данных «Сотрудник», построенной в предыдущей работе, выполнить:

1) задать новые правила проверки значений (правила валидации):

- дата рождения (в диапазоне от 16 до 75 лет);

- ставка (перечень значений: 0,25; 0,5; 0,75; 1; 1,25; 1,5);

- вид работы (рабочий день, больничный, отпуск, командировка, прогул);

- оклад (целое положительное число);

2) создать домены:

- дата рождения – на основе домена дат, с соответствующими правилами проверки значений;

- табель – на основе домена «вид работы»;

- ставка;

- оклад;

3) для атрибутов сущностей выбрать необходимые домены и типы данных, вместо установленных по умолчанию

4) для своей рабочей области создать новое хранимое изображение для отображения физической модели и проверить задание доменов и типов данных на уровне физической модели.

4. Логическое проектирование реляционной БД. Создание таблиц и заполнение таблиц

ЗАДАНИЯ:

1) в среде AllFusion ERwin Data Modeler построить даталогическую модель системы будущей БД;

2) произвести генерацию модели из среды AllFusion ERwin Data Modeler **B** MS Access;

3) сформировать структуру таблиц в конкретно выбранной СУБД;

4) заполнить таблицы модельными данными;

5) сформулировать алгоритмы будущих запросов к БД.

5. Разработка пользовательского интерфейса и организация работы с БД на основе команд запросов SOL

ЗАДАНИЯ

Реализовать объектно-ориентированный графический пользовательский интерфейс с выполняемыми алгоритмами для работы с БД в приложении:

1) проверить каскадное удаление, обновление, и добавление связанных полей:

2) построить запросы к базе данных;

3) разработать графический интерфейс работы с БД при помощи форм (в том числе и отчетных) и элементов управления, а также наделения им различных свойств.

Примеры тестовых заданий

# УКАЖИТЕ ОДИН ПРАВИЛЬНЫЙ ОТВЕТ

1. ОТНОШЕНИЕ СТУДЕНТ(№ ГРУППЫ, ФИО, № ПАСПОРТА, АД-РЕС, № ЗАЧЕТКИ, СПЕЦИАЛЬНОСТЬ) НАХОДИТСЯ В НОРМАЛЬНОЙ **OOPME** 

- $1)$  1 H $\Phi$
- $2)$  2 H $\Phi$
- $3)$  3 H $\Phi$
- $4)$  H $\Phi$ BK
- 5)  $4H\Phi$

2. ПОСЛЕ ИСКЛЮЧЕНИЯ ИЗБЫТОЧНЫХ ФУНКЦИОНАЛЬНЫХ ЗАВИСИМОСТЕЙ ИЗ ОТНОШЕНИЯ ЭКЗАМЕН(СТУДЕНТ, ОЦЕНКА, ДИСЦИПЛИНА, ДАТА, ПРЕПОДАВАТЕЛЬ) ПОЛУЧАТСЯ ОТНОШЕНИЯ

- 1) (Студент, Оценка, Дисциплина) (Дисциплина, Дата, Преподаватель)
- 2) (Студент, Оценка, Дисциплина, Дата) (Студент, Преподаватель)
- 3) (Студент, Оценка, Дисциплина, Дата) (Дисциплина, Преподаватель)
- 4) (Студент, Дата, Дисциплина) (Дисциплина, Оценка, Преподаватель)

3. ЕСЛИ КНИГУ МОГУТ НАПИСАТЬ НЕСКОЛЬКО АВТОРОВ, И КНИГА МОЖЕТ ОТНОСИТЬСЯ К НЕСКОЛЬКИМ ОБЛАСТЯМ ЗНАНИЙ, ТО ОТНОШЕНИЕ КНИГА(ISBN, НАЗВАНИЕ, АВТОР, ОБЛАСТЬ ЗНА-НИЙ) НАХОДИТСЯ В НОРМАЛЬНОЙ ФОРМЕ

 $1)$  1 H $\Phi$ 

- 2)  $2H\Phi$
- $3)$  3 H $\Phi$
- 4)  $4H\Phi$
- 5)  $5H\Phi$

4. ЕСЛИ СОТРУДНИК МОЖЕТ ЗАНИМАТЬ НЕСКОЛЬКО ДОЛЖ-НОСТЕЙ, ТО ОТНОШЕНИЕ СОТРУДНИК(ТАБЕЛЬНЫЙ №, ФИО, ДОЛЖНОСТЬ, ОКЛАД) НАХОДИТСЯ В НОРМАЛЬНОЙ ФОРМЕ

- 1)  $1H\Phi$
- 2)  $2H\Phi$
- $3)$  3 H $\Phi$
- 4) НФБК
- 5)  $4H\Phi$

5. ЕСЛИ ПОДДЕРЖИВАЕТСЯ ЦЕЛОСТНОСТЬ ДАННЫХ И УСТА-НОВЛЕНО КАСКАЛИРОВАНИЕ ОПЕРАЦИИ УЛАЛЕНИЯ, ТО ПРИ ПО-ПЫТКЕ УДАЛИТЬ ПРОДУКТ, ДЛЯ КОТОРОГО ЕСТЬ, ПО КРАЙНЕЙ МЕ-РЕ, ОДНА ПОСТАВКА

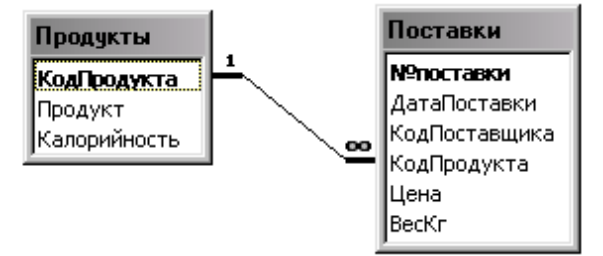

- 1) будет удален только продукт
- 2) будет удален продукт и все поставки этого продукта
- 3) удаление продукта невозможно, пока существуют поставки этого продукта
- 4) будет удален продукт, а для всех поставок этого продукта значение внешнего ключа будет иметь Null-значение

### Примеры заданий промежуточного контроля

### Вопросы к зачету

1. Концепция баз данных. Архитектура СУБД.

2. Модели данных. Инфологическая, даталогическая и физическая молели ланных.

3. Типы датологических моделей данных (краткое описание и сравнительная характеристика).

4. Иерархическая даталогическая модель данных (краткое описание, схе-матическое изображение, сравнение с другими типами даталогических моделей).

5. Сетевая даталогическая модель данных (краткое) описание, схематическое изображение, сравнение с другими типами даталогических моде-лей).

6. Даталогическая модель данных на основе инвертированных списков (краткое описание, схематическое изображение, сравнение с другими типами даталогических моделей).

7. Реляционная даталогическая модель данных (определение, схематическое изображение, сравнение с другими типами даталогических моделей).

8. Объектно-реляционная даталогическая модель данных (определение, схематическое изображение, сравнение с другими типами даталогиче-ских моделей).

9. Основные понятия реляционных баз данных. Тип данных.

10. Основные понятиями реляционных баз данных. Понятие домена данных.

11. Основные понятиями реляционных баз данных. Схема отношения, схема базы данных.

12. Основные понятиями реляционных баз данных. Понятие кортежа дан-ных и отношения.

13. Целостность реляционных баз данных. Привести примеры.

14. Дайте определения и приведите примеры фундаментальных свойств отношений (отсутствие кортежей дубликатов, отсутствие упорядоченности кортежей, отсутствие упорядоченности атрибутов, атомарность значе-ний атрибутов).

15. Операции над таблицами реляционных баз данных. Ограничение отношения.

16. Операции над таблицами реляционных баз данных. Проекция отношения.

17. Операции над таблицами реляционных баз данных. Объединение отношений.

18. Операции над таблицами реляционных баз данных. Пересечение отношений.

19. Операции над таблицами реляционных баз данных. Разность отношений.

20. Операции над таблицами реляционных баз данных. Произведение отношений.

21. Операции над таблицами реляционных баз данных. Деление отношений.

22. Операции над таблицами реляционных баз данных. Соединение отношений.

23. Декомпозиция исходной «универсальной» таблицы на простые отноше-ния (Приведите пример).

24. Проблемы, возникающие при использовании универсального отношения.

25. Нормализация отношений реляционных баз данных. Первая нормальная форма (1NF).

26. Нормализация отношений реляционных баз данных. Вторая нормальная форма (2NF).

27. Нормализация отношений реляционных баз данных. Третья нормальная форма (3NF). Нормальная форма Бойса-Кодда.

28. Диаграммы "сущность-связь". Использование языка ER-диаграмм для построения инфологических моделей.

29. Информационное моделирование. Методология IDEF1X.

30. Этапы разработки инфологической модели данных.

31. Анализ выходных форм с целью выявления информации, подлежащей хранению в базе данных.

32. Определение предметной области модели. Выделение сущностей.

33. Организация доступа к данным. Средства ускоренного доступа к дан-ным.

34. Понятие транзакции. Обработка транзакций. Средства восстановления после сбоев

35. Принципы построения систем, ориентированных на анализ данных. Хранилища данных.

36. Модели данных, используемые при построении Хранилищ данных.

37. Реляционная модель данных. Общая характеристика. Целостность сущ-ности и ссылок.

38. Проектирование реляционных баз данных с использованием Caseтехнологий (пакет ErWin).

39. Язык SQL. Средства манипулирования данными. Структура запросов.

40. Язык SQL. Оператор выборки. Подзапрос. Табличное выражение. Раздел FROM. Раздел WHERE. Раздел GROUP BY. Раздел HAVING.

### Примеры заданий к зачету

Тип 1. Привести пример преобразования описания предметной области в ER-диаграмму.

Тип 2. Выполнить преобразование ER-диаграммы в схему базы данных.

Тип 3. Предложить концепцию поддержания целостности данных для заданной предметной области.

Тип 4. Определить показатели эффективности базы данных на конкретном примере.

Тип 5. Выполнить преобразование сложной таблицы в схему базы данных.